Dieses Dokument enthält grundlegende Informationen für die ersten Schritte mit IBM® SPSS® Collaboration and Deployment Services.

- Ein Überblick über IBM SPSS Collaboration and Deployment Services und seine Komponenten
- Nächste Schritte für die Implementierung von IBM SPSS Collaboration and Deployment Services
- Eine Liste mit verfügbaren Dokumentationen und SPSS Inc.-Support-Kontaktinformationen

## *Übersicht*

IBM® SPSS® Collaboration and Deployment Services ist eine Anwendung auf Unternehmensebene, die die weit verbreitete Verwendung von Vorhersageanalytiken gestattet. Das System bietet eine zentrale, sichere und prüffähige Speicherung von Analyseeinrichtungen und erweiterte Funktionen für Verwaltung und Steuerung von Analyseprozessen zur Vorhersage sowie ausgereifte Mechanismen zur Bereitstellung der Ergebnisse der analytischen Verarbeitung für die Endbenutzer.

Innerhalb der Client-Server-Architektur fungiert das IBM® SPSS® Collaboration and Deployment Services Repository als Middle-Tier und ermöglicht eine nahtlose Interaktion zwischen der Client-Anwendung, der Datenbank und anderen Systemen, die analytische Verarbeitungen ausführen.

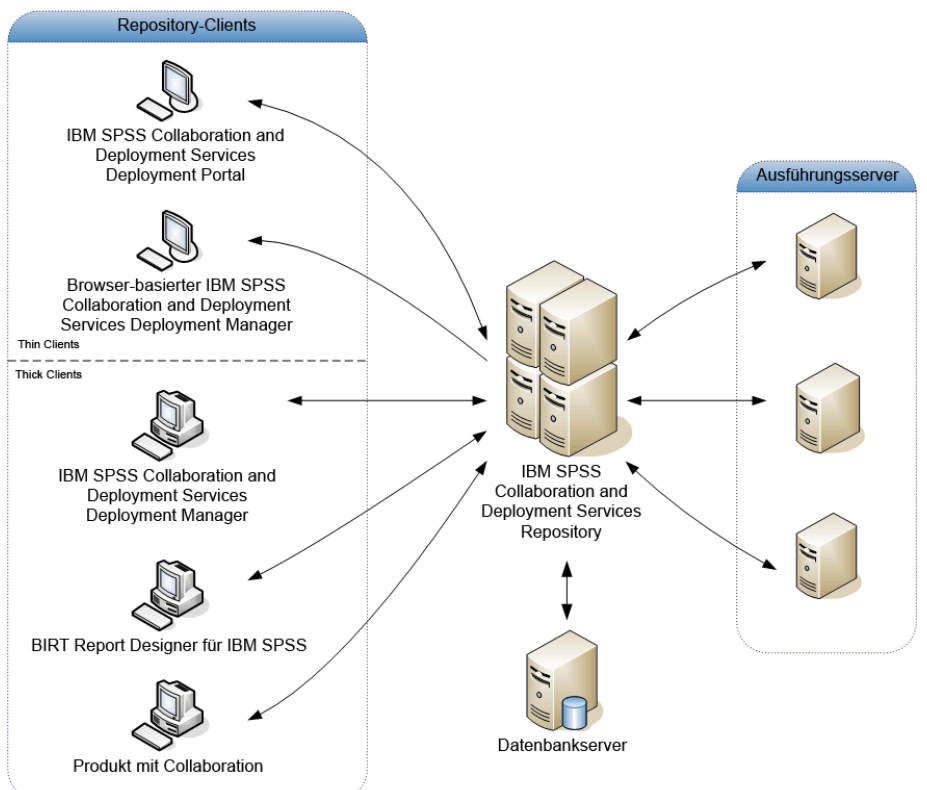

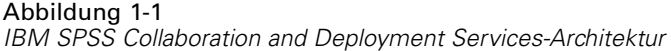

IBM SPSS Collaboration and Deployment Services enthält folgende Komponenten:

- IBM<sup>®</sup> SPSS<sup>®</sup> Collaboration and Deployment Services Repository. Ein zentraler Ort, an dem Analyseeinrichtungen wie Modelle und Daten gespeichert werden.
- **IBM® SPSS® Collaboration and Deployment Services Deployment Manager.** Eine Client-Anwendung, die es Benutzern ermöglicht, das Repository zu verwalten und analytische Aufgaben, z. B. Scoring und Aktualisierung der im Repository gespeicherten Modelle, zu erstellen, auszuführen und zu automatisieren.
- **IBM® SPSS® Collaboration and Deployment Services Deployment Portal.** Eine browserbasierte Thin-Client-Benutzeroberfläche für die Navigation im IBM SPSS Collaboration and Deployment Services Repository, die Ausführung von Analysen und die Anzeige von Ausgaben.
- **Browserbasiertes Deployment Manager.** Eine Thin-Client-Benutzeroberfläche für die Ausführung von Setup- und Systemmanagementaufgaben durch Administratoren.
- **BIRT Report Designer for IBM® SPSS®.** Eine Anwendung für die Erstellung von Ad-Hoc-Berichten anhand von relationalen und dateibasierten Datenquellen.
- **IBM® SPSS® Collaboration and Deployment Services Enterprise View Driver.** Eine Komponente, die IBM® SPSS® Statistics und Drittanwendungen Zugriff auf IBM® SPSS® Collaboration and Deployment Services Enterprise View-Objekte ermöglicht, die im Repository gespeichert sind.

3

Die Produktdatenträger enthalten die Installationsdateien und die Dokumentation für folgende Komponenten:

- IBM SPSS Collaboration and Deployment Services Repository-Server
- **Deployment Manager**
- **BIRT Report Designer for IBM SPSS**
- IBM SPSS Collaboration and Deployment Services Enterprise View Driver
- Web-Installationskomponenten
- IBM<sup>®</sup> SPSS<sup>®</sup> Collaboration and Deployment Services Remote Process Server
- IBM® SPSS® Collaboration and Deployment Services Portlet
- IBM® SPSS® Collaboration and Deployment Services Web Part
- IBM® SPSS® Collaboration and Deployment Services Essentials for Python

Die Desktop-Client- und Serveranwendungen SPSS Statistics, IBM® ShowCase®, IBM® SPSS® Data Collection und IBM® SPSS® Modeler sind nicht Teil von IBM SPSS Collaboration and Deployment Services und müssen separat erworben und installiert werden.

### *Nächste Schritte*

Abhängig von Ihrer Position innerhalb der Organisation werden Sie vermutlich eine der folgenden Benutzerrollen einnehmen:

- **Administrator.** Ein Administrator ist ein Netzwerk- oder Systemspezialist, der für die Konfiguration und Wartung von IBM® SPSS® Collaboration and Deployment Services zuständig ist und hauptsächlich IBM® SPSS® Collaboration and Deployment Services Deployment Manager verwendet, um den Inhalt, die Konfiguration, die Sicherheit und die optionalen Komponenten zu verwalten.
- **Analytiker.** Ein Analytiker entwickelt Modelle und führt Analysen in IBM® SPSS® Statistics, IBM® SPSS® Modeler oder SAS durch, wobei er hauptsächlich das Repository zum Speichern von Modellen und Daten und Deployment Manager zum Erstellen von Jobs und zur Automatisierung und Überwachung von Verarbeitungen verwendet.
- **Berichtentwickler.** Ein Berichtentwickler erstellt Geschäftsberichte und Berichte für die Geschäftsführung und verwendet die Tools BIRT Report Designer for IBM® SPSS® oder IBM® ShowCase®, um die Berichte zu erstellen und im Repository zu speichern. Der Berichtentwickler verwendet außerdem IBM® SPSS® Collaboration and Deployment Services Deployment Portal, um die Berichte auszuführen.
- **Anwendungsentwickler.** Ein Anwendungsentwickler erstellt benutzerdefinierte Anwendungen, die IBM SPSS Collaboration and Deployment Services-Webdienste, IBM® SPSS® Collaboration and Deployment Services Tag Library, Möglichkeiten zur Portalintegration und IBM® SPSS® Collaboration and Deployment Services - Essentials for Python nutzen.
- **Nutzer analytischer Informationen auf Geschäftsführungsebene.** Ein Nutzer analytischer Informationen auf Geschäftsführungsebene verwendet die Ergebnisse analytischer Verarbeitungen und von Geschäftsdatenberichten, um Entscheidungen zu treffen, und greift über Deployment Portal auf Objekte im Repository zu.

In bestimmten Organisationen gibt es unter Umständen weitere Benutzerrollen; weiterhin können sich einige Rollen überschneiden oder in einer einzelnen Person vereint sein.

Ein Administrator muss bei der Installation und Konfiguration von IBM SPSS Collaboration and Deployment Services folgende Richtlinien beachten:

- 1. Bereiten Sie die Datenbank, den Anwendungsserver und andere erforderliche Software- und Hardware-Komponenten vor.
- 2. Installieren Sie IBM® SPSS® Collaboration and Deployment Services Repository. Thin-Clients sind Teil des Repository und erfordern keine separate Installation. Nach Start des Repository kann über einen Webbrowser darauf zugegriffen werden.
- 3. Installieren Sie Deployment Manager.
- 4. Starten Sie das Repository, nehmen Sie Konfigurationseinstellungen für das Repository vor, definieren Sie Benutzer und weisen Sie über Deployment Manager und das browserbasierte IBM® SPSS® Collaboration and Deployment Services Deployment Manager aktionsbasierte Rollen zu.
- 5. Installieren Sie Client-Anwendungen auf den Workstations von nicht administrativen Benutzern. Installieren Sie Deployment Manager für Analytiker, um ihnen die Erstellung, Ausführung und Automation von Jobs zu ermöglichen. Weiterhin muss sichergestellt werden, dass die Software, die analytische Verarbeitungen ausführt (SPSS Statistics, SPSS Modeler oder SAS), installiert und für die Interaktion mit IBM SPSS Collaboration and Deployment Services konfiguriert ist. Installieren Sie BIRT Report Designer for IBM SPSS für Benutzer, die Berichte erstellen werden.

Detaillierte Informationen zur Vorbereitung, Installation und Konfiguration finden Sie im Benutzerhandbuch zur Installation und Konfiguration des Repository. Informationen zur Client-Installation finden Sie in den Installationsanweisungen für Deployment Manager und BIRT Report Designer for IBM SPSS. Informationen zur Anpassung und Entwicklung finden Sie im *IBM SPSS Collaboration and Deployment Services-Anpassungs-Referenzhandbuch* und in der Dokumentation zu den Webdiensten.

## *Hilfe aufrufen*

#### *Dokumentation*

Auf die IBM® SPSS® Collaboration and Deployment Services-Dokumentation kann auf folgende Arten zugegriffen werden:

- Von den Installations-CDs aus
- Als Teil der installierten Anwendungen
- Als Online-Hilfe

Folgende Dokumentationen befinden sich im Ordner *Documentation* auf den Installationsdatenträgern:

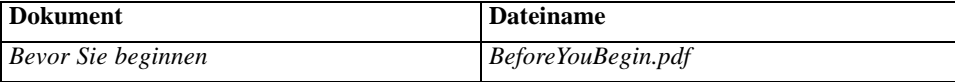

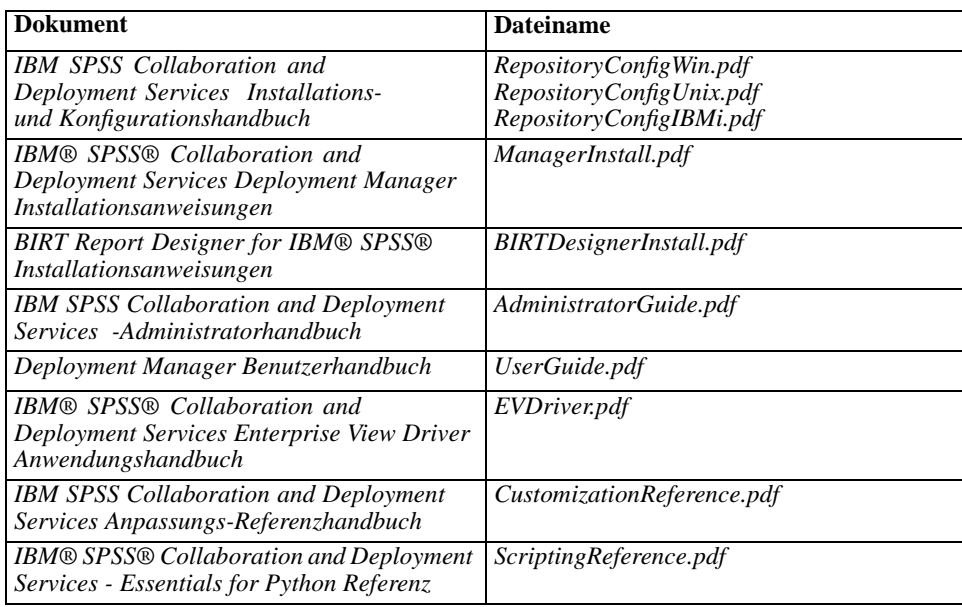

Nach Installation der IBM SPSS Collaboration and Deployment Services-Komponenten befinden sich die Dokumentationen an folgenden Orten:

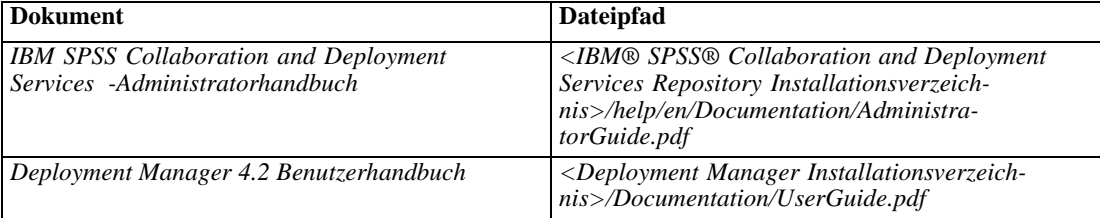

Das browserbasierte IBM® SPSS® Collaboration and Deployment Services Deployment Manager bietet außerdem in der Navigationsleiste einen Link zum *IBM SPSS Collaboration and Deployment Services -Administratorhandbuch*. Deployment Manager, BIRT Report Designer for IBM SPSS und IBM® SPSS® Collaboration and Deployment Services Deployment Portal verfügen über umfangreiche Online-Hilfesysteme.

#### *Ressourcen für Entwickler*

Das IBM SPSS Collaboration and Deployment Services-Entwickler-Kit enthält Dokumentationen zu Webdiensten im Acrobat-Format; die Dokumentationen sind auch im HTML-Format erhältlich und können als Paket im Repository bereitgestellt werden. Außerdem enthält das Entwickler-Kit ein vollständig dokumentiertes Beispiel für eine Webdienst-Anwendung. Um das IBM SPSS Collaboration and Deployment Services-Entwickler-Kit anzufordern, wenden Sie sich an den Technischen Support von SPSS Inc..

#### *Technischer Support*

Registrierte Kunden von SPSS Inc. können den Technischen Support in Anspruch nehmen. Kunden können sich an den technischen Support wenden, wenn sie Hilfe bei der Arbeit mit SPSS Inc.-Produkten oder bei der Installation in einer der unterstützten Hardware-Umgebungen benötigen. Informationen zum technischen Support finden Sie auf der [Website \(](http://www.spss.com)*<http://www.spss.com>*[\)](http://www.spss.com) oder wenden Sie sich an Ihr regionales Büro. Beachten Sie, dass Sie nach Ihrem Namen, dem Namen Ihrer Organisation und Ihrer Seriennummer gefragt werden.